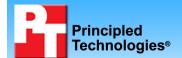

# Out-of-box comparison between Dell, HP, and IBM servers

# **Executive summary**

Dell Inc. (Dell) commissioned Principled Technologies (PT) to compare the out-of-box experience of a Dell PowerEdge 2970 Server with that of an HP ProLiant DL380 G5 Storage Server and an IBM System x3650. We received each system in the manufacturer's original packaging. We then compared the amount of time it took us to set up each system. Due to differences in packaging and design, the times for each step of the setup process for the three systems varied considerably.

Figures 1A, 1B, and 1C show the three servers and accessories after we unpacked them, not including the rail installation packs. These photographs illustrate similarities in the number of accessories included with each server. We found that the major differences in the out-of-box experience of the three servers were in the installation of the rails and cable management systems.

#### **KEY FINDINGS**

- The Dell PowerEdge 2970 system took 9 minutes, 25 seconds to unpack and install; the fastest time of any system. The IBM x3650 took the longest amount of time to unpack and install at 21 minutes, 45 seconds.
- The Dell PowerEdge 2970 was the simplest system to unpack; taking only 1 minute, 27 seconds.
- The IBM System x3650 cable management system took more than three times as long to install than the equivalent hardware for the Dell PowerEdge 2970.

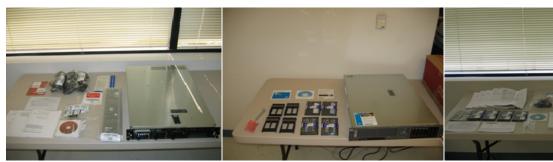

Figure 1A: Dell server and accessories

Figure 1B: HP server and accessories

Figure 1C: IBM server and accessories

Figure 2 summarizes the amount of time we spent unpacking each system, installing the rails, installing the server in the rack, and installing the cable management system.

|                                    | Dell PowerEdge 2970<br>Server | HP ProLiant DL380<br>G5 Storage Server | IBM System x3650 |
|------------------------------------|-------------------------------|----------------------------------------|------------------|
| Task executed                      |                               |                                        |                  |
| Removing items from shipping boxes | 01:27                         | 03:57                                  | 02:26            |
| Installing rails on server rack    | 02:28                         | 02:13                                  | 04:14            |
| Installing server in rack          | 01:03                         | 00:24                                  | 00:49            |
| Installing cable management system | 04:27                         | 03:02                                  | 14:16            |
| Total time required                | 09:25                         | 09:36                                  | 21:45            |

Figure 2: Time to unpack and install the three systems. Times are in minutes: seconds. Shorter times are better.

### **Test results**

In this section, we detail our experience setting up the Dell PowerEdge 2970 Server, the HP ProLiant DL380 G5 Storage Server, and the IBM System x3650, from the time each system arrived through our installation of the server in a rack. We discuss this process in the following stages:

- Receiving the system
- Removing system components from their packaging
- Installing server mounting rails in the server rack
- Installing the system in the server rack
- Installing the cable management system and power cords

For each stage after we received the systems, we enumerate the steps we took, note the amount of time each step took, and provide representative photographs.

## Receiving the system

#### Dell

As Figure 3A shows, the Dell shipment consisted of one large box. The shipping service delivered the box to our second-floor lab.

#### HP

As Figure 3B shows, the HP shipment consisted of one large box. The shipping service delivered the box to our second-floor lab

#### **IBM**

As Figure 3C shows, the IBM shipment consisted of one large box. The shipping service delivered the box to our second-floor lab.

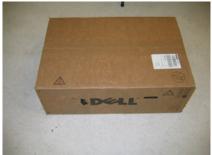

Figure 3A: Dell box as delivered

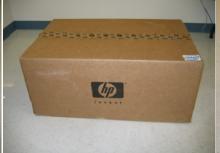

Figure 3B: HP box as delivered

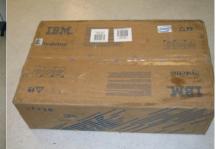

Figure 3C: IBM box as delivered

# Removing the system components from their packaging

#### Dell

- 1. Open shipping box. (00:15)
- 2. Remove rail kit and accessories boxes (00:14)
- 3. Remove server from packaging and box. (00:20)
- 4. Open accessories box. (00:05)
- 5. Remove accessories from box. (00:15)
- 6. Open mounting hardware box. (00:18)

#### HP

- 1. Open shipping box and remove contents. (1:00)
- 2. Remove plastic shipping bags and open Accessories and Manuals packet. (00:44)
- 3. Open small cords/kit box. (00:10)
- 4. Remove items from small box. (00:10)
- 5. Open mounting hardware box. (00:17)
- 6. Open and read Setup poster instructions. (1:36)

#### **IBM**

- 1. Open shipping box. (00:13)
- 2. Remove non-server contents. (00:17)
- 3. Remove server and manuals. (00:20)
- 4. Verify packing list contents and server configuration. (00:30)
- 5. Open accessory box. (00:18)
- 6. Open smaller box inside of accessory box and remove contents. (00:24)

7. Open box containing mounting rails and remove contents. (00:19)8. Open power cord box. (00:05)

Total time: 1 minute, 27 seconds Total time: 3 minutes, 57

seconds

Total time: 2 minutes, 26 seconds

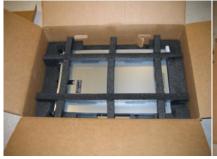

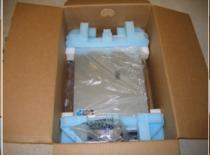

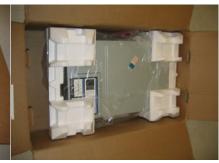

Figure 4A: Dell server being unpacked.

Figure 4B: HP server being unpacked.

Figure 4C: IBM server being unpacked.

# Installing server mounting rails in the server rack

#### Dell

1. Read rail installation instructions and install rails. (2:28)

#### HP

1. Read rail installation instructions and install rails. (1:46)

2. Attach rail arm guides to side of server. (00:27)

#### **IBM**

Read rail installation instructions and install rails.
 (4:14)

Total time: 2 minutes, 28

seconds

Total time: 2 minutes, 13

seconds

Total time: 4 minute, 14 seconds

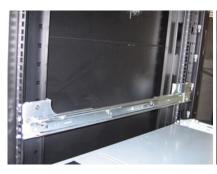

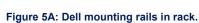

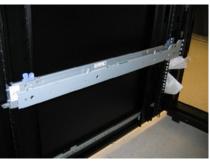

Figure 5B: HP mounting rails in rack.

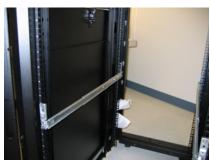

Figure 5C: IBM mounting rails in rack.

# Installing the system in the server rack

#### Dell

- 1. Mount server on rails in rack. (00:48)
- 2. Install front server cover. (00:15)

#### HP

1. Mount server on rails in rack. (00:24)

#### **IBM**

1. Mount server on rails in rack. (00:49)

Total time: 1 minute, 3 seconds

Total time: 24 seconds

Total time: 49 seconds

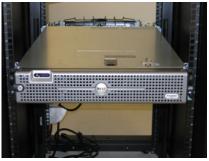

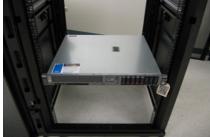

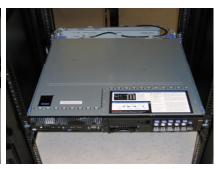

Figure 6A: Dell server in rack.

Figure 6B: HP server in rack.

Figure 6C: IBM server in rack.

# Installing the cable management system and power cords

#### Dell

- 1. Install cable management arm bracket. (00:59)
- 2. Attach cable management arm ramp assembly. (00:30)
- 3. Route cables and attach system status indicator cables. (2:58)

#### HP

- 1. Install cable management arm swing. (2:11)
- 2. Route and attach power cables. (00:51)

#### **IBM**

- 1. Install cable management arm bracket. (9:24)
- 2. Install cable management system and power cords. (4:52)

Total time: 4 minutes, 27

seconds

Total time: 3 minutes, 2 seconds

Total time: 14 minutes, 16 seconds

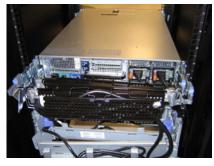

Figure 7A: Dell cable management system and power cords.

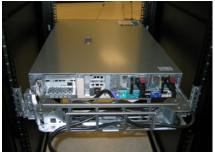

Figure 7B: HP cable management system and power cords.

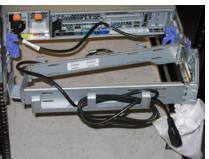

Figure 7C: IBM cable management system and power cords.

# **Test methodology**

We attempted to recreate the way a typical buyer would unpack and install each server. We generally followed the instructions the vendors provided in their packaging. Occasionally, such as when we were opening the boxes, we had to use our own judgment, but whenever possible, we followed the vendors' instructions.

As one person executed the tasks, another person documented the process by recording the steps, timing each step, and photographing as many steps as possible.

Appendix A – Test system configuration information

This appendix provides detailed configuration information about each of the test server systems, which we list in alphabetical order.

|                                       | Dell PowerEdge 2970                                              | HP ProLiant DL380 G5                                          | IBM System x3650 with two                              |
|---------------------------------------|------------------------------------------------------------------|---------------------------------------------------------------|--------------------------------------------------------|
| Systems                               | with two Dual-Core<br>AMD Opteron 2222 SE<br>Processors          | with two Dual-Core Intel<br>Xeon 5160 Processors              | Dual-Core Intel Xeon 5160<br>Processors                |
| General processor                     |                                                                  |                                                               |                                                        |
| setup                                 |                                                                  |                                                               |                                                        |
| Number of processor packages          | 2                                                                | 2                                                             | 2                                                      |
| Number of cores per processor package | 2                                                                | 2                                                             | 2                                                      |
| Number of hardware threads per core   | 1                                                                | 1                                                             | 1                                                      |
| CPU                                   |                                                                  |                                                               |                                                        |
| Vendor                                | AMD                                                              | Intel                                                         | Intel                                                  |
| Name                                  | Opteron 2222 SE                                                  | Xeon 5160                                                     | Xeon 5160                                              |
| Stepping                              | F2                                                               | B2                                                            | B2                                                     |
| Socket type                           | Socket F                                                         | LGA771                                                        | LGA771                                                 |
| Core frequency (GHz)                  | 3.0 GHz                                                          | 3.0 GHz                                                       | 3.0 GHz                                                |
| Front-side bus frequency (MHz)        | 1,000 MHz<br>HyperTransport<br>technology                        | 1,333 MHz                                                     | 1,333 MHz                                              |
| L1 cache                              | 64 KB + 64 KB (per core)                                         | 32 KB + 32KB (per core)                                       | 32 KB + 32KB (per core)                                |
| L2 cache                              | 2 x 1 MB                                                         | 4 MB (shared)                                                 | 4 MB (shared)                                          |
| Platform                              |                                                                  |                                                               |                                                        |
| Vendor and model number               | Dual-Core AMD Opteron<br>processor model 2222<br>SE-based server | Dual-Core Intel Xeon<br>processor model 5160-<br>based server | Dual-Core Intel Xeon processor model 5160-based server |
| Motherboard model number              | Dell CN-OFP973-69702-<br>74H-0091                                | HP P3021ADMQUN203                                             | IBM 7979AC1                                            |
| Motherboard chipset                   | Broadcom HT-2100 and HT-1000 Chipset                             | Intel 5000 Series Chipset                                     | Intel 5000 Series Chipset                              |
| Motherboard serial number             | F3G57D1                                                          | 013096-001                                                    | KQHRHY0                                                |
| BIOS name and version                 | Dell BIOS 1.0.0                                                  | HP BIOS P56                                                   | IBM BIOS 1.05                                          |
| BIOS settings                         | Default                                                          | Default                                                       | Default                                                |
| Power settings (default)              | Demand-Based Power<br>Management<br>(PowerNow) disabled          | HP Dynamic Power<br>Savings Mode enabled                      | PowerExecutive Power<br>Capping enabled                |

| Memory module(s)                              |                                     |                                                 |                                                      |
|-----------------------------------------------|-------------------------------------|-------------------------------------------------|------------------------------------------------------|
| Vendor and model number                       | Infineon<br>HYS72T256220HP-3S-<br>A | Kingston KTH-XW667/4G                           | Kingston KTM5780/4G                                  |
| Туре                                          | PC2-5300 DDR2                       | PC2-5300 FBDIMM                                 | PC2-5300 FBDIMM                                      |
| Speed (MHz)                                   | 667 MHz                             | 667 MHz                                         | 667 MHz                                              |
| Speed in the system currently running @ (MHz) | 333 MHz                             | 333 MHz                                         | 333 MHz                                              |
| Timing/Latency (tCL-tRCD-iRP-tRASmin)         | 5-5-5-12                            | 5-5-5-10                                        | 5-5-5-11                                             |
| Size                                          | 16 GB                               | 16 GB                                           | 16 GB                                                |
| Number of RAM modules                         | 8 x 2,048 MB                        | 8 x 2,048 MB                                    | 8 x 2,048 MB                                         |
| Chip organization                             | Double-sided                        | Double-sided                                    | Double-sided                                         |
| Hard disk                                     |                                     |                                                 |                                                      |
| Vendor and model number                       | Seagate ST973451SS                  | Seagate ST973451SS                              | Seagate ST973451SS                                   |
| Number of disks in system                     | 5                                   | 5                                               | 5                                                    |
| Size                                          | 73 GB                               | 73 GB                                           | 73 GB                                                |
| Buffer Size                                   | 16 MB                               | 16 MB                                           | 16 MB                                                |
| RPM                                           | 15,000                              | 15,000                                          | 15,000                                               |
| Type                                          | SAS                                 | SAS                                             | SAS                                                  |
| Controller                                    | PERC 5i                             | Smart Array P400                                | IBM ServeRAID 8K                                     |
| Graphics                                      |                                     |                                                 |                                                      |
| Vendor and model number                       | ATI ES1000                          | ATI ES1000                                      | ATI ES1000                                           |
| Chipset                                       | ATI ES1000 PCI                      | ATI ES1000 PCI                                  | ATI ES1000 PCI                                       |
| Туре                                          | Integrated                          | Integrated                                      | Integrated                                           |
| Memory size                                   | 16 MB                               | 32 MB                                           | 16 MB                                                |
| Network<br>card/subsystem                     |                                     |                                                 |                                                      |
| Vendor and model number                       | Broadcom NetXtreme II<br>Gigabit    | NC373i Multifunction<br>Gigabit Network Adapter | Broadcom NetXtreme II<br>Gigabit & Intel PRO/1000 PT |
| Туре                                          | Integrated                          | Integrated                                      | Broadcom integrated & Intel PCI                      |
| Optical drive                                 |                                     |                                                 |                                                      |
| Vendor and model number                       | TEAC CD-224E                        | TEAC DV-W28EA                                   | TEAC UJDA-770                                        |
| Туре                                          | CD-ROM                              | DVD/CDRW                                        | DVD/CDRW                                             |
| Interface                                     | IDE                                 | IDE                                             | IDE                                                  |
| Dual/single layer                             | Single                              | Dual                                            | Dual                                                 |
| USB ports                                     |                                     |                                                 |                                                      |
| Number of ports                               | 4                                   | 5                                               | 6                                                    |
| Type of ports (USB 1.1, USB 2.0)              | USB 2.0                             | USB 2.0                                         | USB 2.0                                              |

Figure 8: Detailed system configuration information for the test servers.

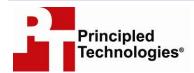

Principled Technologies, Inc. 1007 Slater Rd., Suite 250 Durham, NC 27703 www.principledtechnologies.com info@principledtechnologies.com

Principled Technologies is a registered trademark of Principled Technologies, Inc. All other product names are the trademarks of their respective owners.

Disclaimer of Warranties; Limitation of Liability:

PRINCIPLED TECHNOLOGIES, INC. HAS MADE REASONABLE EFFORTS TO ENSURE THE ACCURACY AND VALIDITY OF ITS TESTING, HOWEVER, PRINCIPLED TECHNOLOGIES, INC. SPECIFICALLY DISCLAIMS ANY WARRANTY, EXPRESSED OR IMPLIED, RELATING TO THE TEST RESULTS AND ANALYSIS, THEIR ACCURACY, COMPLETENESS OR QUALITY, INCLUDING ANY IMPLIED WARRANTY OF FITNESS FOR ANY PARTICULAR PURPOSE. ALL PERSONS OR ENTITIES RELYING ON THE RESULTS OF ANY TESTING DO SO AT THEIR OWN RISK, AND AGREE THAT PRINCIPLED TECHNOLOGIES, INC., ITS EMPLOYEES AND ITS SUBCONTRACTORS SHALL HAVE NO LIABILITY WHATSOEVER FROM ANY CLAIM OF LOSS OR DAMAGE ON ACCOUNT OF ANY ALLEGED ERROR OR DEFECT IN ANY TESTING PROCEDURE OR RESULT.

IN NO EVENT SHALL PRINCIPLED TECHNOLOGIES, INC. BE LIABLE FOR INDIRECT, SPECIAL, INCIDENTAL, OR CONSEQUENTIAL DAMAGES IN CONNECTION WITH ITS TESTING, EVEN IF ADVISED OF THE POSSIBILITY OF SUCH DAMAGES. IN NO EVENT SHALL PRINCIPLED TECHNOLOGIES, INC.'S LIABILITY, INCLUDING FOR DIRECT DAMAGES, EXCEED THE AMOUNTS PAID IN CONNECTION WITH PRINCIPLED TECHNOLOGIES, INC.'S TESTING. CUSTOMER'S SOLE AND EXCLUSIVE REMEDIES ARE AS SET FORTH HEREIN.